### **Temat:** Tablice i pętla for

**Opis istoty zajęć:** Poznanie innego rodzaju pętli, jaką jest pętla for w języku Python.

# **Autor:**

# **Proponowany czas realizacji:** 180

## **Cele:**

1. ogólne (zadanie/przesłanie nauczyciela dla całych zajęć):

wdrażanie do pracy w środowisku programistycznym; czynnościowe kształtowanie właściwego rozumienia kluczowych pojęć infotechnicznych; kształtowanie nawyków związanych z pracą w środowisku programistycznym;

### **2. szczegółowe: uczennica/uczeń**

- posiada wiedzę z zakresu podstawowych pojęć programowania;
- potrafi wskazać różnice pomiędzy dwoma poznanymi pętlami i ich wykorzystania;
- kształtuje umiejętność efektywnego wykorzystać pętlę for podczas programowania;
- odczuwa satysfakcję z prawidłowo wykonanego zadania.

## **Materiał nauczania-uczenia się:**

• interpreter języka Python;

• prosty edytor tekstu.

### **Metody działania:**

- interaktywne testowanie kodu w interpreterze;
- pisanie kodu w edytorze tekstu;
- uruchamianie kodu zapisanego w pliku za pomocą interpretera;
- analiza ewentualnych błędów.

Wskaźniki osiągania celów (efekty): uczennica/uczeń

- omawia podstawowe pojęcia programowania: pętla-for, różnice pomiędzy pętlami;
- potrafi pisać programy, które używają pętli for do operacji an poszczególnych elementach większych zbiorów;
- potrafi uruchomić program z konsoli systemu Linux przy użyciu interpretera języka Python.

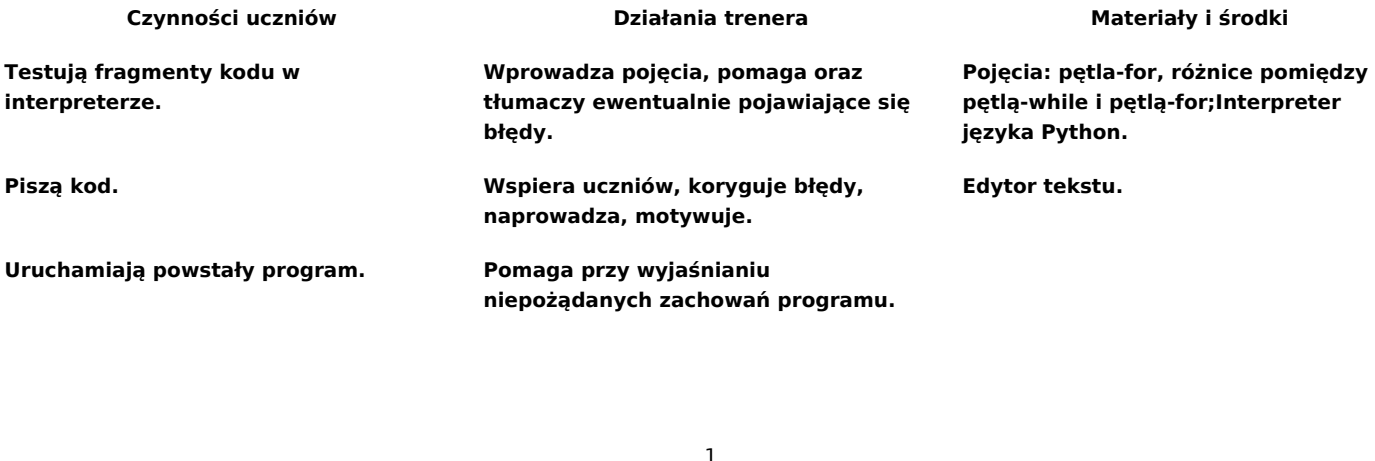

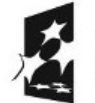

KAPITAŁ LUDZKI NARODOWA STRATEGIA SPÓJNOŚCI

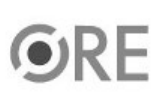

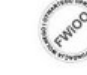

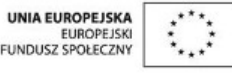

Projekt "Strategia Wolnych i Otwartych Implementacji jako innowacyjny model zainteresowania kierunkami informatyczno-technicznymi oraz wspierania uczniów i uczennic w kształtowaniu kompetencji kluczowych" współfinansowany ze środków Unii Europejskiej w ramach Europejskiego Funduszu Społecznego.